## **CTF Wizard**

### Year 7 (and Year 12)

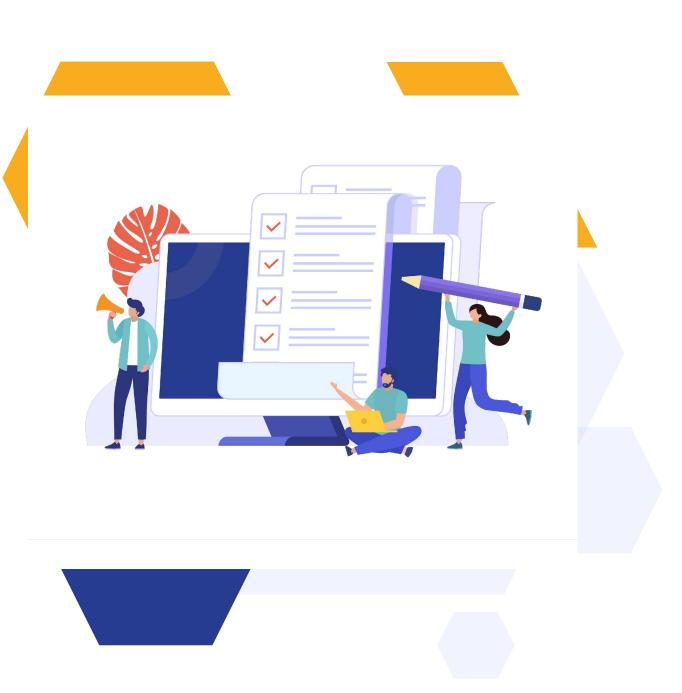

#### CONTENTS

- 1 Overview of CTF/File Request Area
- 2 How to set the wizard up
- 3 ...continued
- 4 Tracking your requests
- 5 Re-requesting and sending chasers

#### **OVERVIEW OF CTF WIZARD**

CTFs are still transmitted from one school to another via your usual channel (School to School).

The CTF/File Request area is where you can make the requests to the previous schools and keep a record of whose files have been received.

You'll find it here

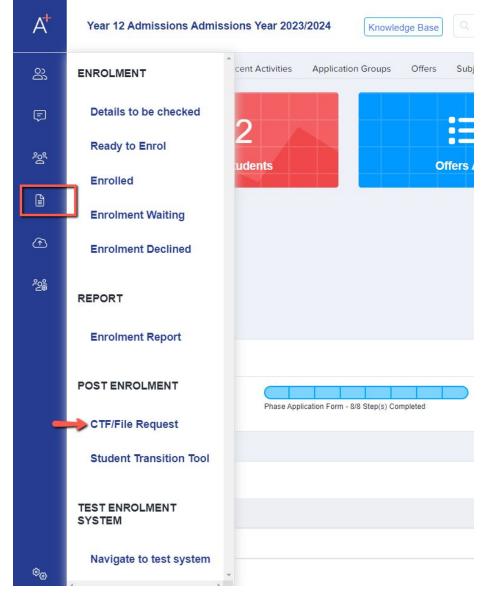

### 2 HOW TO SET IT UP

The first thing you need to do is mark your applicants as "enrolled".

Then click "create new request" on the CTF page, where you can choose whether you want to request CTFs, physical files or both.

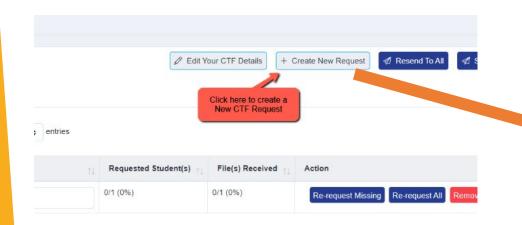

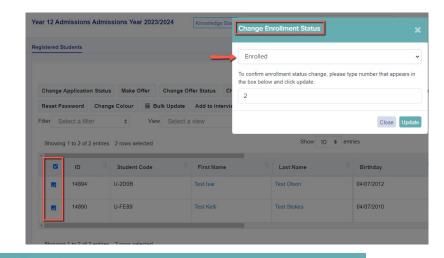

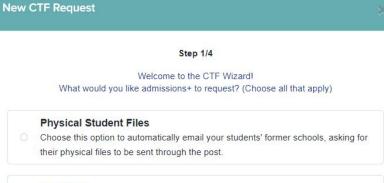

#### **CTF** Files

 Choose this option to automatically email your students' former schools to request their electronic files (known as CTF files).

#### Both

Choose this option to automatically email your students' former schools to request both their physical files and CTF files. Add the address for your school, and the details of the best contact at your school for CTFs. If you search by Postcode, it will do an address lookup for you and autofill the other fields.

|                                                  | Ste                                                    | ep 2/4                                           |                                                      |
|--------------------------------------------------|--------------------------------------------------------|--------------------------------------------------|------------------------------------------------------|
| Please enter the maili<br>for new students to be | ng address where you would like physical files<br>sent | Tell us about the perso<br>(possibly your Data M | on who processes CTF files at your school<br>anager? |
| Street Address*                                  | 1 Westwood House                                       | Full Name*                                       | Jeff Clark                                           |
|                                                  | 47 Old Devonshire Road                                 | Title*                                           | Data Manager                                         |
| City*                                            | LONDON                                                 | Email Address*                                   | jeff@applicaa.ac.uk                                  |
| State/Province                                   |                                                        | Phone Number*                                    | 020 7777 2222                                        |
| Zip/Postal Code*                                 | SW12 9RF                                               |                                                  |                                                      |
| Country*                                         | United Kingdom 🗸                                       |                                                  |                                                      |

Note: for GDPR compliance, no students' names are included in the email. The school has to click the embedded link to view the names of the students and the link only works for the named recipient. The email contents will then appear and you can amend this to your own wording. Fields which appear like {(this)} are mail merged for your convenience!

|                                                                                                    |                                                                                |                            |                           | Ste                    | p 3/4          |                        |                   |        |          |          |        |          |       |   |
|----------------------------------------------------------------------------------------------------|--------------------------------------------------------------------------------|----------------------------|---------------------------|------------------------|----------------|------------------------|-------------------|--------|----------|----------|--------|----------|-------|---|
|                                                                                                    | Below                                                                          | w is what the              | text of                   | your requ              | ests will      | look lik               | e. Fee            | I free | to edit  | t it.    |        |          |       |   |
| To *                                                                                                    |                                                                                |                            |                           |                        |                |                        |                   |        |          |          |        |          |       |   |
| SCHOOL_EMAIL                                                                                                    |                                                                                |                            |                           |                        |                |                        |                   |        |          |          |        |          |       |   |
| Subject *                                                                                                    |                                                                                |                            |                           |                        |                |                        |                   |        |          |          |        |          |       |   |
| CTF/ Student File F                                                                                                    | Request                                                                        |                            |                           |                        |                |                        |                   |        |          |          |        |          |       |   |
| From *                                                                                                    |                                                                                |                            |                           |                        |                |                        |                   |        |          |          |        |          |       |   |
| test@applicaa.com                                                                                                    | 1                                                                              |                            |                           |                        |                |                        |                   |        |          |          |        |          |       |   |
|                                                                                                    |                                                                                |                            |                           |                        |                |                        |                   |        |          |          |        |          |       |   |
| Content *                                                                                                    |                                                                                |                            |                           |                        |                |                        |                   |        |          |          |        |          |       |   |
| Paragraph ~                                                                                                    | <b>B</b> <u>∪</u>                                                              | $I \equiv$                 | ≡ ≡                       | ≡                      | <del>5</del> Ø | A                      | ~ A⁼              | ~      | A1 ~     | :=       | 1=     | <b>.</b> | - 66  | : |
|                                                                                                    |                                                                                |                            |                           |                        |                |                        |                   |        |          |          |        |          |       |   |
| Dear colleague                                                                                                    |                                                                                |                            |                           |                        |                |                        |                   |        |          |          |        |          |       |   |
| Dear colleague,                                                                                                    |                                                                                |                            |                           |                        |                |                        |                   |        |          |          |        |          |       |   |
| Dear colleague,<br>Our school has jus                                                                                                    | t accepted or                                                                  | ne or more                 | of your fo                | rmer stud              | lents wh       | o wi <mark>ll</mark> b | e short           | ly jo  | ining us | s at the | e star | t of the | term. |   |
|                                                                                                    |                                                                                |                            |                           |                        |                |                        |                   |        |          |          |        |          |       |   |
| Our school has jus<br>Could you please s                                                                                                    | send us both                                                                   | their physi                | cal files, a              | s well as              | their ele      | ctronic                | °CTF              | files  | at you   | r earlie | est co | onvenie  |       |   |
| Our school has jus                                                                                                    | send us both<br>which you wi                                                   | their physi                | cal files, a              | s well as              | their ele      | ctronic                | °CTF              | files  | at you   | r earlie | est co | onvenie  |       |   |
| Our school has jus<br>Could you please s<br>Our DFE Number,<br>{{DFE_NUMBER}}                                                                                                    | send us both<br>which you wi                                                   | their physi<br>II need whe | cal files, a<br>an sendin | s well as              | their ele      | ctronic                | °CTF              | files  | at you   | r earlie | est co | onvenie  |       |   |
| Our school has jus<br>Could you please s<br>Our DFE Number,<br>{{DFE_NUMBER}}<br>Our postal address                                                                                             | send us both<br>which you wi                                                   | their physi<br>II need whe | cal files, a<br>an sendin | s well as              | their ele      | ctronic                | °CTF              | files  | at you   | r earlie | est co | onvenie  |       |   |
| Our school has jus<br>Could you please s<br>Our DFE Number,<br>{{DFE_NUMBER}}<br>Our postal address<br>{{ADDRESS_LINE                                                                           | send us both<br>which you wi<br>s for the phys<br>_1}}                         | their physi<br>II need whe | cal files, a<br>an sendin | s well as              | their ele      | ctronic                | °CTF              | files  | at you   | r earlie | est co | onvenie  |       |   |
| Our school has jus<br>Could you please s<br>Our DFE Number,<br>{{DFE_NUMBER}}<br>Our postal address                                                                                             | send us both<br>which you wi<br>s for the phys<br>_1}}                         | their physi<br>II need whe | cal files, a<br>an sendin | s well as              | their ele      | ctronic                | °CTF              | files  | at you   | r earlie | est co | onvenie  |       |   |
| Our school has jus<br>Could you please s<br>Our DFE Number,<br>{{DFE_NUMBER}}<br>Our postal address<br>{{ADDRESS_LINE<br>{{ADDRESS_LINE<br>{{POSTCODE}}}                                        | send us both<br>which you wi<br>s for the phys<br>_1}}<br>_2}}                 | their physi<br>II need whe | cal files, a<br>en sendin | s well as<br>g the CTF | their ele      | ctronic<br>the DF      | , "CTF<br>E's "Sc | files  | at you   | r earlie | est co | onvenie  |       |   |
| Our school has jus<br>Could you please e<br>Our DFE Number,<br>{{DFE_NUMBER}}<br>Our postal address<br>{{ADDRESS_LINE<br>{{DRESS_LINE<br>{{POSTCODE}}<br>Please feel free to                    | send us both<br>which you wi<br>s for the phys<br>_1}}<br>_2}}                 | their physi<br>II need whe | cal files, a<br>en sendin | s well as<br>g the CTF | their ele      | ctronic<br>the DF      | , "CTF<br>E's "Sc | files  | at you   | r earlie | est co | onvenie  |       |   |
| Our school has jus<br>Could you please s<br>Our DFE Number,<br>{{DFE_NUMBER}}<br>Our postal address<br>{{ADDRESS_LINE<br>{{ADDRESS_LINE<br>{{POSTCODE}}<br>Please feel free to<br>{{FULL_NAME}} | send us both<br>which you wi<br>s for the phys<br>_1}}<br>_2}}                 | their physi<br>II need whe | cal files, a<br>en sendin | s well as<br>g the CTF | their ele      | ctronic<br>the DF      | , "CTF<br>E's "Sc | files  | at you   | r earlie | est co | onvenie  |       |   |
| Our school has jus<br>Could you please e<br>Our DFE Number,<br>{{DFE_NUMBER}}<br>Our postal address<br>{{ADDRESS_LINE<br>{{DDRESS_LINE<br>{{POSTCODE}}<br>Please feel free to                   | send us both<br>which you wi<br>s for the phys<br>_1}}<br>_2}}<br>contact me a | their physi<br>II need whe | cal files, a<br>en sendin | s well as<br>g the CTF | their ele      | ctronic<br>the DF      | , "CTF<br>E's "Sc | files  | at you   | r earlie | est co | onvenie  |       |   |

### **2 SENDING REQUESTS**

Finally, select which schools you would like to send the request to. It will show you in brackets the email address, and the number of students from that school.

Click "save" to complete the wizard and then refresh your page to view the summary.

| ile T | racking Summ      | ary               |                 | 0           | Edit Your CTF Details | Create New Request  | 4 Resend To Al     | 4) Send       |
|-------|-------------------|-------------------|-----------------|-------------|-----------------------|---------------------|--------------------|---------------|
| Su    | mmary by sch      | ools Summary by s | tudents         |             |                       |                     |                    |               |
| _     |                   |                   |                 | Show 1      | a entries             |                     |                    |               |
| inov  | ing 1 to 1 of 1 e | intries           |                 | 2004        | o e entras            |                     |                    |               |
| D.    | School +1         | Phone Number 11   | Email Address   | Postcode ++ | Requested Student(s)  | File(s) Received ++ | Action             |               |
|       | Annemount         | 2084552132        | headteacherdiar | N2 0QN      | 0/2 (0%)              | 0/2 (0%)            | Re-request Missing | Re request AT |

|     |                   |                      | Step 4/4                                            |      |
|-----|-------------------|----------------------|-----------------------------------------------------|------|
|     |                   |                      | Select school and students                          |      |
|     |                   |                      |                                                     |      |
|     |                   |                      | Selected 2 student(s)<br>Show All e entries Search: |      |
| 5   | First Name        | Last Name            | Date of birth                                       |      |
|     | Annemount Sc      | hool (headteacher    | Bannemount.co.uk) (2)                               | -    |
|     | Test Mason        | Test Harris          | 2009-02-01 b                                        |      |
|     | Test Susanna      | Test Anderson        | 2012-12-09                                          |      |
| 5   | Beths Gramma      | w School (mrblygh    | ton/l/beths.bexley.sch.uk) (1)                      | +    |
| 0   | Cambridge Scl     | hool (adminificamb   | ridgeJbhf.sch.uk) <b>(1)</b>                        | +    |
| 5   | Cardinal News     | nan Catholic Scho    | ol (s.dunsmore(icnos.co.uk) (1)                     | +    |
| 0   | Foxyards Prim     | ary School (infoith  | oxyardsacademy.com) (1)                             | +    |
| 0   | Gunter Primary    | y School (adminilig  | junter,bham,sch.uk) (1)                             | +    |
| n.  | Kingsmead Sci     | hool (head/0kingsr   | nead.derby.sch.uk) (1)                              | +    |
| 0   | Redcliffe Scho    | ol (office@redcliffe | school.com) (1)                                     | +    |
| 0   | Richmond Pari     | k Academy (njiwa)    | trichmondparkacademy.org) (1)                       | +    |
| U   | Taibot Heath S    | ichool (icradick@ta  | (botheath.org) (1)                                  | +    |
| 0   | Tapton School     | (enquiries@tapton    | school.co.uk) (2)                                   | +    |
| 0   | The Grey Coat     | Hospital (info@gd    | horguki (2)                                         | +    |
| ~   | The Palmer Ca     | thalir Aradamu in    | Heeditee academá PB                                 | +    |
| Sho | wing 1 to 39 of 3 | 99 entries 3 rows    | selected Provious                                   | Next |

Select them all using the checkbox on the top left of the table, and press "send". A message should then appear to say the request has been sent.

| t En   | rolment                                   |              |                        |              |                      |                         |                                   |
|--------|-------------------------------------------|--------------|------------------------|--------------|----------------------|-------------------------|-----------------------------------|
| le Red | quest                                     |              |                        |              |                      |                         |                                   |
|        | king Summary<br>hary by schools Summary b | oy students  |                        |              |                      | Create New Re           | quest Resend To All A S           |
| /ing   | 1 to 5 of 5 entries 5 rows selected       | Phone Number | Si Email Address       | 10 ¢ entries | Requested Student(s) | File(s) Received Action | the request                       |
|        | Abc School 🗹                              |              |                        |              | 0/1 (0%)             |                         | st Missing Re-request All         |
| L      |                                           | 20813455678  | info@abc.sch.uk        | YO21 IJF     |                      | Re-reque                | st missing Re-request Air Acentiv |
| I      | Colegio Hispano Britanico 🗹               | 20813455679  | info@hispani.sch.uk    | W1 3DJ       | 0/1 (0%)             | 0/1 (0%) Re-reque       | st Missing Re-request All Remov   |
|        | Duchy Demo 🖸                              | 20813455611  | admin@duchy.sch.uk     | SW19 2DA     | 0/1 (0%)             | 0/1 (0%) Re-reque       | st Missing Re-request All Remov   |
|        | Green Abbey School 🕑                      | 20813455345  | admin@greenabby.sch.uk | CR1 1EJ      | 0/1 (0%)             | 0/1 (0%)                | st Missing Re-request All Remov   |
|        | My Montessori 🖸                           | 20813489675  | admin@monts.sch.uk     | CR8 1JA      | 0/1 (0%)             | 0/1 (0%)                | st Missing Re-request All Remov   |

Note: if the email address or telephone number for any of the schools is incorrect, you can click to edit and save the changes on the Phone Number or Email Address field.

#### **TRACKING YOUR REQUESTS**

Select "summary by students" to view the name and status of each applicant. Here you can tick to mark receipt of their files and you can see the status of each request.

| Year 12 Admissions Admis    | sions Year 2023/2024 | Knowledge Base            |               |                      |                | Refer a friend! 🖋           | 🖗 🕹 🖬 🧍                       | Applicaa Admin     |
|-----------------------------|----------------------|---------------------------|---------------|----------------------|----------------|-----------------------------|-------------------------------|--------------------|
| Post Enrolment              |                      |                           |               |                      |                |                             |                               |                    |
| CTF/File Request            |                      |                           |               |                      |                |                             |                               |                    |
| File Tracking Summary       |                      |                           |               |                      | Ø              | Edit Your CTF Details + Cre | ate New Request               | send To All 🛷 Send |
| Summary by schools          | Summary by students  | 3                         |               | View Reque<br>Status | est            |                             | this to search<br>r a student |                    |
| First Name                  | Last Name            | School                    | Date of birth | Date Requested       | Request Status | Check if file(s) re         |                               | Action             |
| Aemilia                     | Zinsmeister          | Green Abbey School        | 22/12/2007    |                      | received       | CTF Files                   | Physical Files                | Remove             |
| Arnoldo9258                 | Lowe9258             | Duchy Demo                | 04/05/2012    |                      | pending        | CTF Files                   | Physical Files                | Remove             |
| Chauncey8330                | Lubowitz8330         | Colegio Hispano Britanico | 17/01/2010    |                      | pending        | CTF Files                   | Physical Files                | Remove             |
| Test Glenna                 | Test Zieme           | My Montessori             | 21/03/2013    |                      | pending        | CTF Files                   | Physical Files                | Remove             |
| Test Tom                    | Test Abernathy       | Abc School                | 19/10/2012    |                      | sent           | CTF Files                   | Physical Files                | Remove             |
| Showing 1 to 5 of 5 entries |                      |                           |               |                      |                |                             | Click here to delete request  | Previous 1 Next    |

#### Then click back to "summary by schools" where you will see how many files are missing/received as a fraction and a percentage.

| Year 12    | Admissions Admissions Year 2 | 023/2024        | Knowledge Base         |                  |                             | Refer a friend!         | 🖌 🕼 💈 🗐              | 📫 😫 Applicaa Admin    |
|------------|------------------------------|-----------------|------------------------|------------------|-----------------------------|-------------------------|----------------------|-----------------------|
| Post E     | nrolment                     |                 |                        |                  |                             |                         |                      |                       |
| CTF/File F | Request                      |                 |                        |                  |                             |                         |                      |                       |
| File Tra   | cking Summary                |                 |                        |                  |                             | C Edit Your CTF Details | + Create New Request | Resend To All 🖪 Send  |
| Sum        | mary by schools Summary      | by students     |                        |                  |                             |                         |                      |                       |
| Showin     | g 1 to 5 of 5 entries        |                 | SI                     | now 10 ¢ entries |                             |                         |                      |                       |
| 0          | School                       | 11 Phone Number | Email Address          | 1↓ Postcode      |                             | File(s) Received        | 11 Action            |                       |
|            | Abc School 🖸                 | 20813455678     | info@abc.sch.uk        | YO21 1JF         | No files received yet       | 0/1 (0%)                | Re-request Missing   | Re-request All Remove |
| Ö          | Colegio Hispano Britanico 🖸  | 20813455679     | info@hispani.sch.uk    | W1 3DJ           |                             | 0/1 (0%)                | Re-request Missing   | Re-request All Remove |
|            | Duchy Demo 🖸                 | 20813455611     | admin@duchy.sch.uk     | SW19 2DA         | 0/1 (0%)                    | 0/1 (0%)                | Re-request Missing   | Re-request All Remove |
|            | Green Abbey School 🖸         | 20813455345     | admin@greenabby.sch.uk | CR1 1EJ          | 0/1 (0%) All files received | 1/1 (100%)              | Re-request Missing   | Re-request All Remove |
|            | My Montessori 🖸              | 20813489675     | admin@monts.sch.uk     | CR8 1JA          | 0/1 (0%)                    | 0/1 (0%)                | Re-request Missing   | Re-request All Remove |
|            |                              |                 |                        |                  |                             |                         |                      |                       |
| Showin     | g 1 to 5 of 5 entries        |                 |                        |                  |                             |                         |                      | Previous 1 Next       |

#### **7 HOW TO SEND CHASER REQUESTS**

#### Select the school(s) you wish to resend the request to and select "resend to all".

| st E    | nrolment                               |              |                        |                   |                      |                         |                                      |
|---------|----------------------------------------|--------------|------------------------|-------------------|----------------------|-------------------------|--------------------------------------|
| /File F | Request                                |              |                        |                   |                      |                         |                                      |
| le Tra  | acking Summary                         |              |                        |                   |                      | C Edit Your CTF Details | + Create New Request 🖪 Resend To All |
| C       | anani bu ashasia - Summari             | hu dudanta   |                        |                   |                      |                         | ~                                    |
| sun     | nmary by schools Summary               | by students  |                        |                   |                      | n                       | Click here to<br>esend the request   |
| owin    | ng 1 to 5 of 5 entries 4 rows selected |              | SI                     | how 10 \$ entries |                      |                         |                                      |
| 0       | School                                 | Phone Number | Email Address          | Postcode          | Requested Student(s) | File(s) Received        | Action                               |
| 0       |                                        |              |                        | Postcode          |                      | 14                      | *                                    |
|         | Abc School 🗹                           | 20813455678  | info@abc.sch.uk        | YO21 1JF          | 0/1 (0%)             | 0/1 (0%)                | Re-request Missing Re-request All    |
|         | Colegio Hispano Britanico 🗹            | 20813455679  | info@hispani.sch.uk    | W1 3DJ            | 0/1 (0%)             | 0/1 (0%)                | Re-request Missing Re-request All    |
| 2       | Duchy Demo 🖸                           | 20813455611  | admin@duchy.sch.uk     | SW19 2DA          | 0/1 (0%)             | 0/1 (0%)                | Re-request Missing Re-request All    |
| 2       | Green Abbey School 🕻                   | 20813455345  | admin@greenabby.sch.uk | CR1 1EJ           | 0/1 (0%)             | 1/1 (100%)              | Re-request Missing Re-request All Re |
|         | My Montessori 🖸                        | 20813489675  | admin@monts.sch.uk     | CR8 1JA           | 0/1 (0%)             | 0/1 (0%)                | Re-request Missing Re-request All    |
|         |                                        |              |                        |                   |                      |                         |                                      |
|         |                                        |              |                        |                   |                      | Click here to request   |                                      |

You can also just re-request those files which are yet to be received, by clicking "Re-request Missing".

# THANK YOU

We hope you have found this guide useful. To book training, please contact your CSM